# Современный мультимедийный

урок математики.

мультимедийный урок - это не только и не столько красивая презентация и обилие эффектов. А что же еще?...

**Мультимедийный** (от лат. multumмного,medium – среда) – сочетающий все средства передачи информации: видео, звук, текст и графику(рисунки, схемы)

*Мультимедиа – это представление объектов и процессов не традиционным текстовым описанием, а с помощью фото, видео, графики, анимации, звука, т.е. в комбинации средств передачи информации.* **мультимедийный урок** - *это урок, который строится по той же структуре, что и традиционный, но отличие в том, что весь материал, наглядные пособия, плакаты представлены в электронном варианте, в виде слайдов и демонстрируются через видеопроектор, подключённый к компьютеру. Весь материал, собранный для мультимедийного урока, обрабатывается при помощи специальной программы и имеет вид слайдов, он может храниться годами, его легко редактировать, заменить устаревший или неинтересный слайд новым.* 

*Мультимедиа - это череда ярких, запоминающихся образов, движение, звук или музыка - все это напоминает кино или мультфильм, которые так любят дети. Такой урок позволяет получать информацию сразу в нескольких видах, т.е учитель имеет возможность усилить эмоциональное воздействие на ученика где это требуется, или даёт возможность передохнуть.*

Интерактивная доска выводит свойство мультимедийности на качественно новый уровень, включая в процесс восприятия «многосредовой» информации не одного человека (как в случае работы ученика с ПК), а весь коллектив обучающихся, что более удобно и целесообразно для последующего процесса обсуждения и совместной работы

## "Урок с мультимедийной поддержской".

*так называется урок, где мультимедиа используется для усиления обучающего эффекта. На таком уроке учитель остается одним из главных участников образовательного процесса, часто и главным источником информации, а мультимедийные технологии применяются им для усиления наглядности, для подключения одновременно нескольких каналов представления информации, для более доступного объяснения учебного материала.*

*«Детская природа ясно требует наглядности. Учите ребенка каким-нибудь пяти неизвестным ему словам, и он будет долго и напрасно мучиться над ними; но свяжите с картинками двадцать таких слов - и ребенок усвоит их на лету. Вы объясняете ребенку очень простую мысль, и он вас не понимает; вы объясняете тому же ребенку сложную картину, и он вас понимает быстро... Если вы входите в класс, от которого трудно добиться слова (а таких классов у нас не искать стать), начните показывать картинки, и класс заговорит, а главное, заговорит свободно…».* К.Д.Ушинский

### <u>Проведение</u>

мутытимедийного урока. *Как бы ни был разработан урок, многое зависит от того, как учитель подготовится к нему. Виртуозное проведение такого занятия сродни работе шоумена какой-нибудь телепередачи. Учитель должен не только, и не столько (!), уверенно владеть компьютером, знать содержание урока, но вести его в хорошем темпе, непринужденно, постоянно вовлекая в познавательный процесс учеников. Необходимо продумать смену ритма, разнообразить формы учебной деятельности, подумать, как выдержать при необходимости паузу, как обеспечить положительный эмоциональный фон урока.*

*Благодаря мультимедийному сопровождению занятий, учитель экономит до 30% учебного времени, нежели при работе у классной доски. Он не должен думать о том, •что ему не хватит места на доске, •какого качества мел, •понятно ли все написанное. Экономя время, учитель может увеличить плотность урока, обогатить его новым содержанием.*

мультимедшйных уроков.

Ocoбervrocmu

- *1. Качество изображения, выполняемого мелом на доске, не выдерживает никакого сравнения с аккуратным, ярким, чётким и цветным изображением на экране.*
- *2. С помощью доски и мела затруднительно и нелепо объяснять работу с различными приложениями.*
- *3. В случаях выявления в слайдах пособия недостатков или ошибок, можно сравнительно легко устранить дефекты.*

Особенности мультшмедшйных уроков. *4. В зависимости от подготовленности учащихся, используя в презентациях гиперссылки, один и тот же материал можно объяснять и очень подробно, и рассматривая только базовые вопросы темы. Темп и объём излагаемого материала, определяется по ходу урока. 5.Во время демонстрации презентации, даже с применением проектора, рабочее место учащихся достаточно хорошо освещено.*

Ocoбernvocmu

мультшмедшйных уроков.

- *6. Повышение уровня использования наглядности на уроке.*
- *7. Повышение производительности урока.*
- *8. Установление межпредметных связей с другими предметами.*
- *9. Появляется возможность организации проектной деятельности учащихся по созданию учебных программ под руководством преподавателей .*

Ocoбervrocmu

мультимедшйных уроков.

*10. Преподаватель создающий, или использующий информационные технологии вынужден обращать огромное внимание на логику подачи учебного материала, что положительным образом сказывается на уровне знаний учащихся. 11. Изменяется отношение к ПК. Ребята начинают воспринимать его в качестве универсального инструмента для работы.*

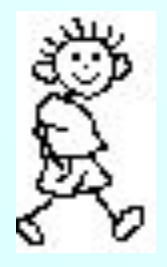

# 3,700 2,651

6351

3,700 2,651

1049////

Укажи место и щелкни мышкой, откуда убежали эти запятые в каждом примере.

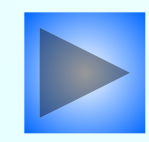

## $\frac{13}{12}$ ;  $\frac{3}{5}$ ;  $\frac{8}{3}$ ;  $\frac{18}{18}$ ;  $\frac{9}{9}$ ;  $\frac{1}{2}$ ;  $\frac{3}{8}$ ;  $\frac{5}{2}$ ;  $\frac{4}{11}$ ;  $\frac{3}{2}$ ;  $\frac{14}{21}$ ;  $\frac{30}{2}$ 30  $\frac{31}{52}$ ;  $\frac{7}{4}$ ;  $\frac{33}{55}$ ;  $\frac{195}{99}$

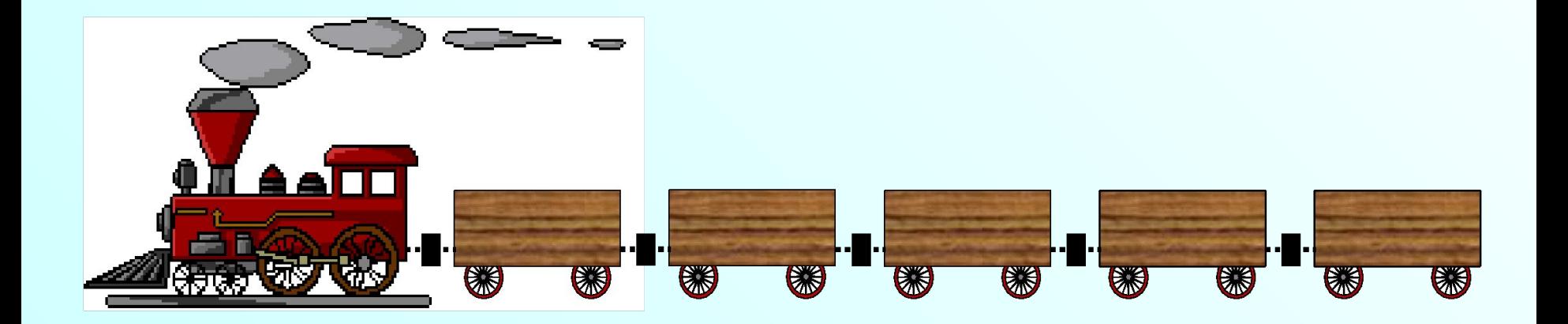

**Загрузим в поезд неправильные дроби, для этого щелкни по ним мышкой.** 

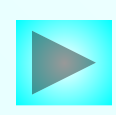

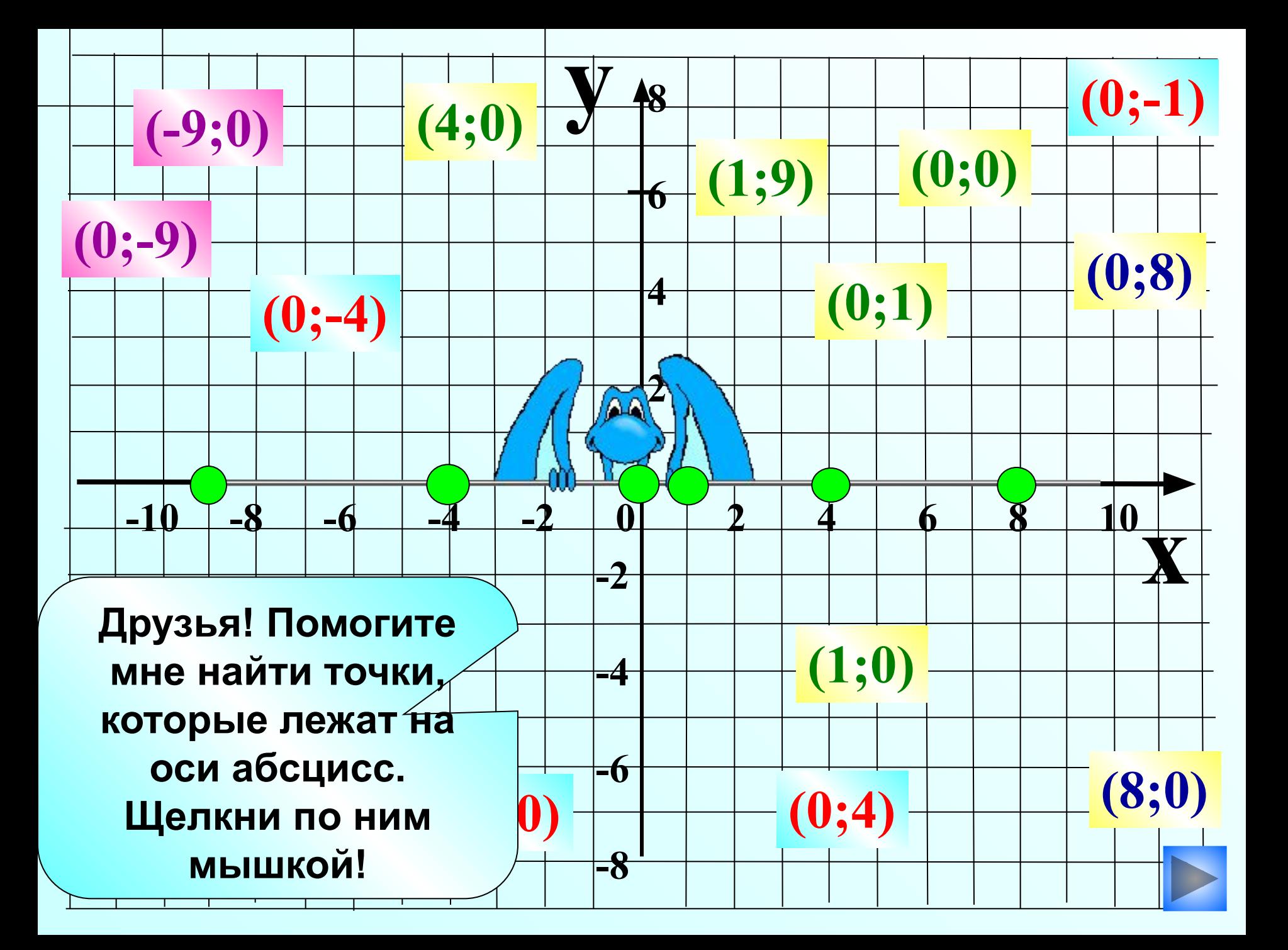

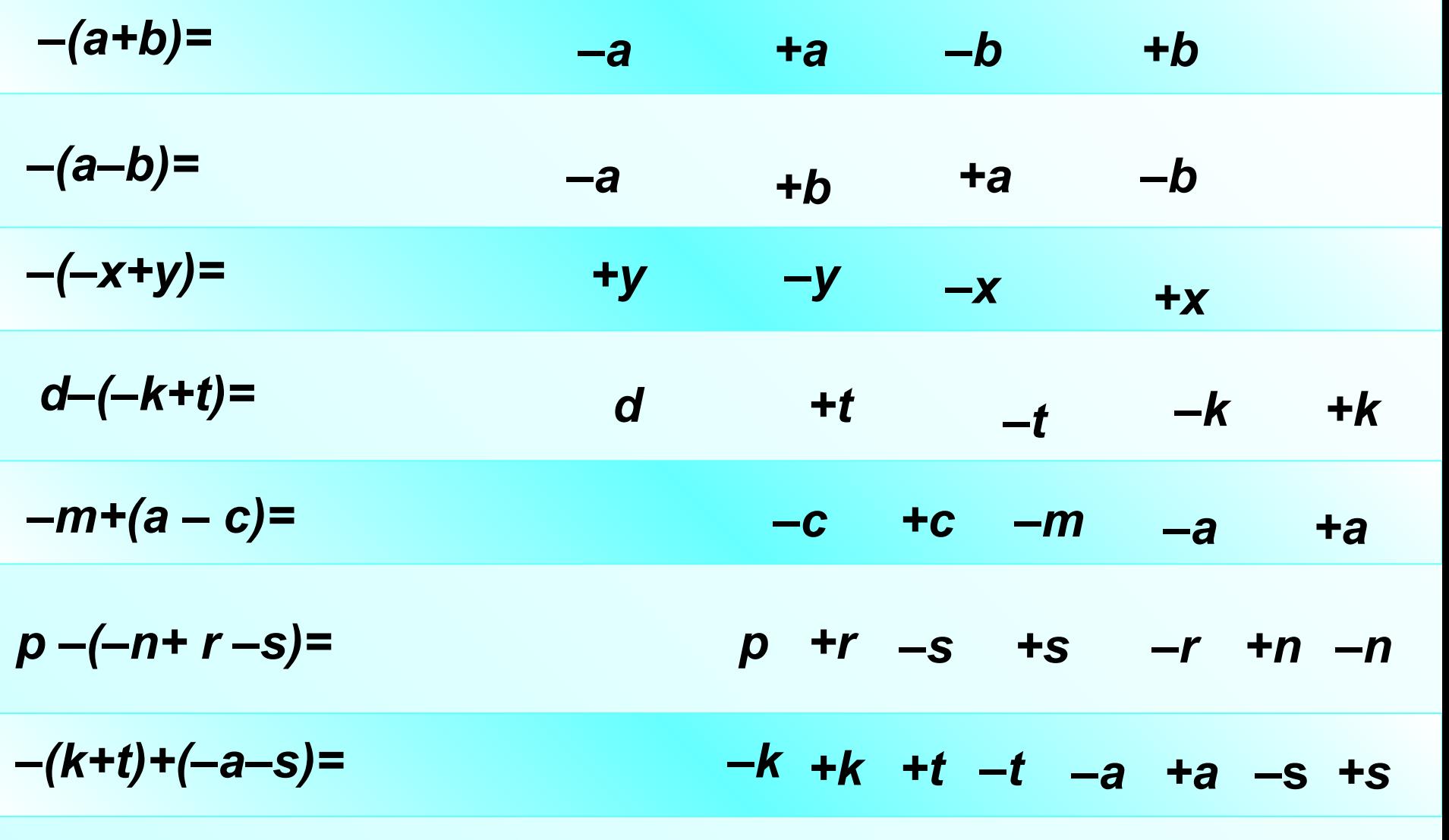

#### $+d$  -d -x +x +y -y +z -z  $-(d-x)-(y-z)=$

Раскрой скобки. Щелкни мышкой по выражениям, которые считаешь правильными. Не ошибайся, твои ошибки все увидят!

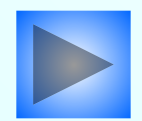

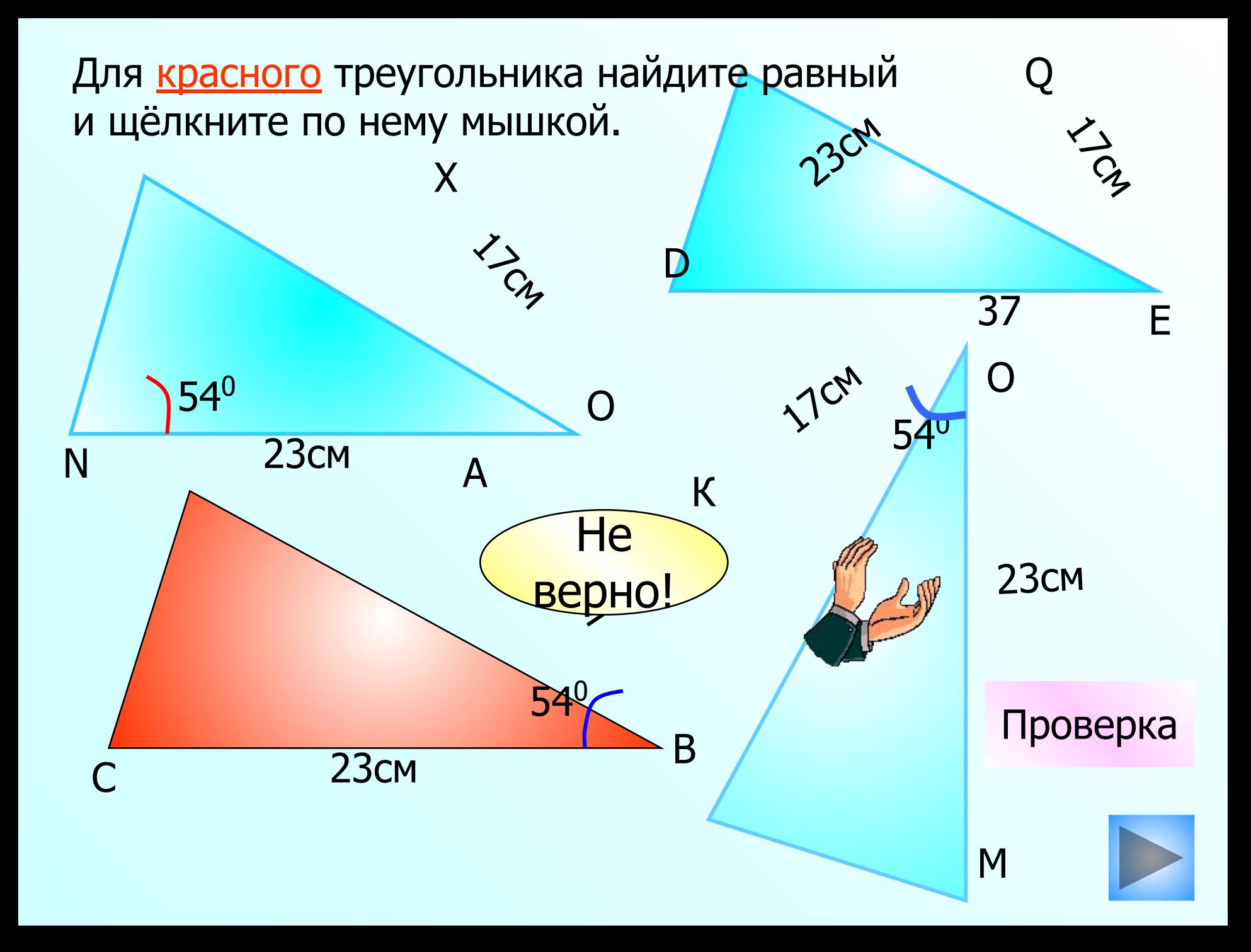

Исправь ошибки на диаграмме

R

 $9,0(223)$ 

 $\pi$ 

 $0,101001000100001...$ 

 $\frac{2}{5}$ 

 $\frac{1}{2}$ 

 $\sqrt{3}$ 

 $-1,23232323$ 

 $\overline{\mathbf{0},2}$ 

 $\overline{2}$ 

 $-23$ 

 $\boldsymbol{0}$ 

 $\overline{3}$ 

16

 $\overline{5}$ 

11

 $\frac{1}{146}$ 

 $\overline{\mathbf{3}}$ 

 $\overline{4}$ 

 $\sqrt{17}$ 

 $-2,74$ 

 $-3$ 

47

2,666666...

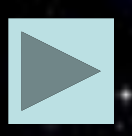

 $\sqrt{33}$ 

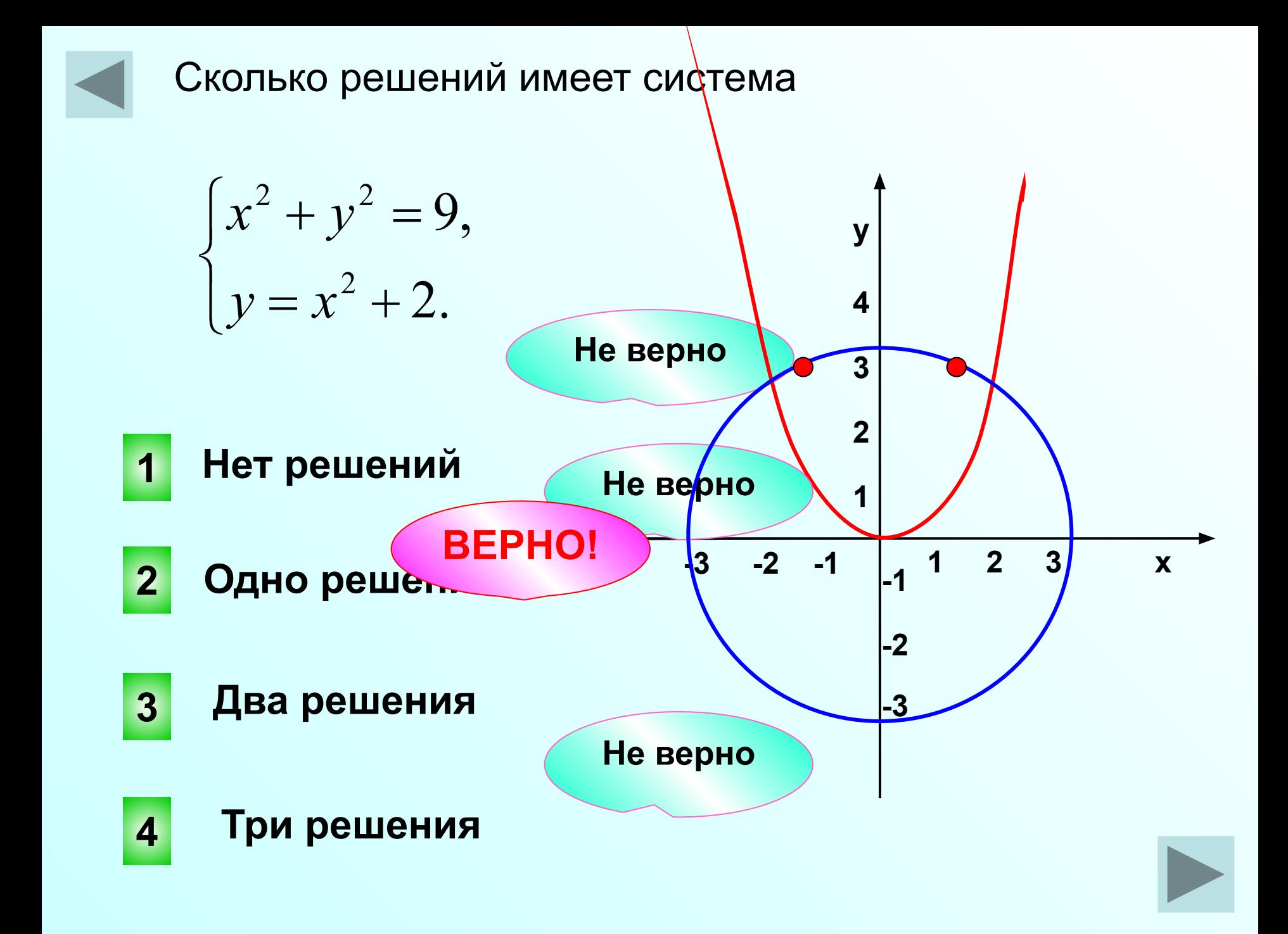

## Отрицательные числа любят друг друга

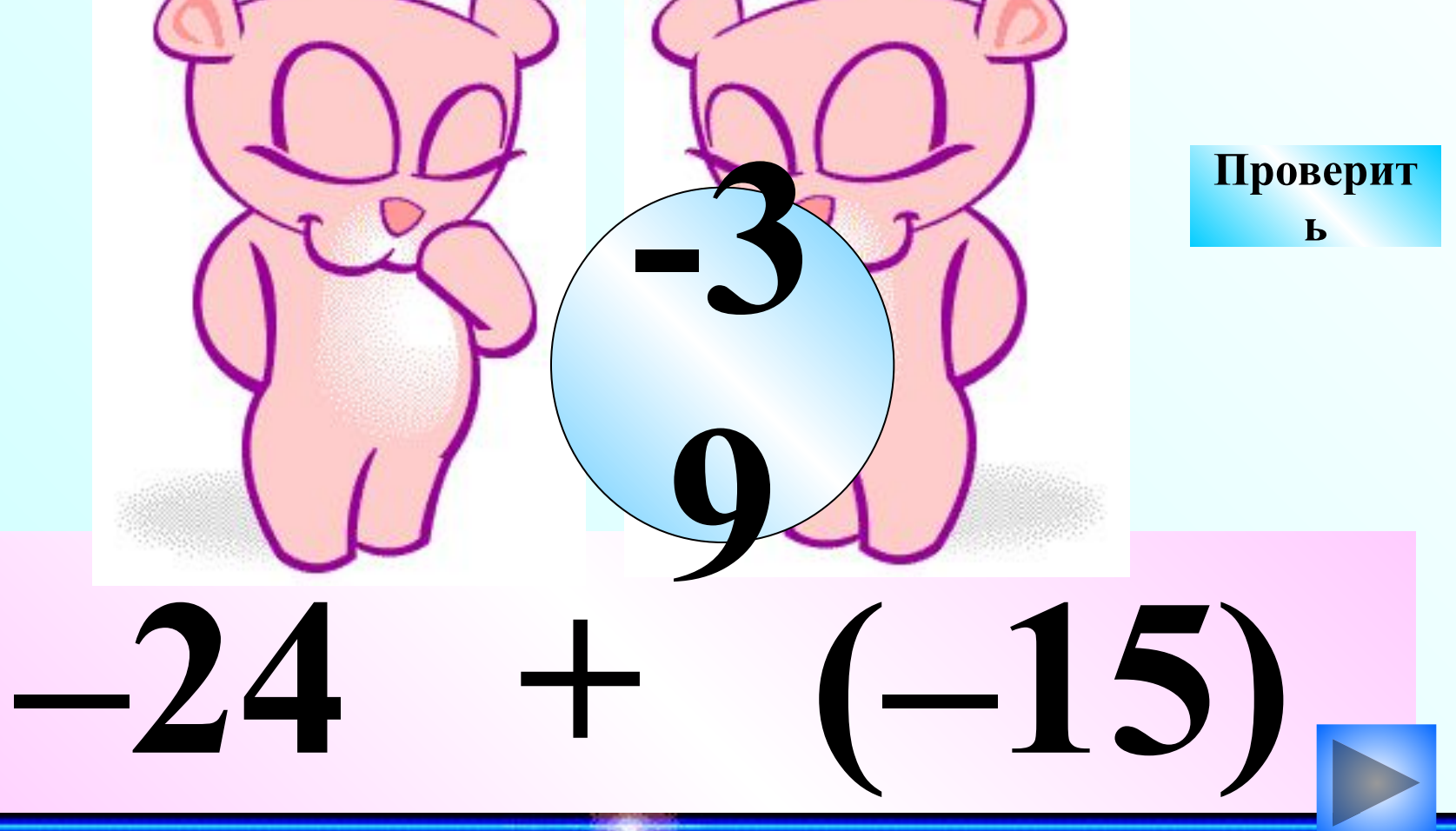

Числа с разными знаками ссорятся!!! Проверить Кто сильнее, ЧЬЯ ВОЗЬМЁТ?

**Два велосипедиста движутся навстречу друг другу. Вместе с I велосипедистом вылетел голубь со скоростью 55км/ч, встретив II, он вернулся к I. И летал между ними до тех пор пока они не встретились. Какое расстояние пролетел голубь?**

**15,8км/ч 9,7км/ч**

 **35,7км**

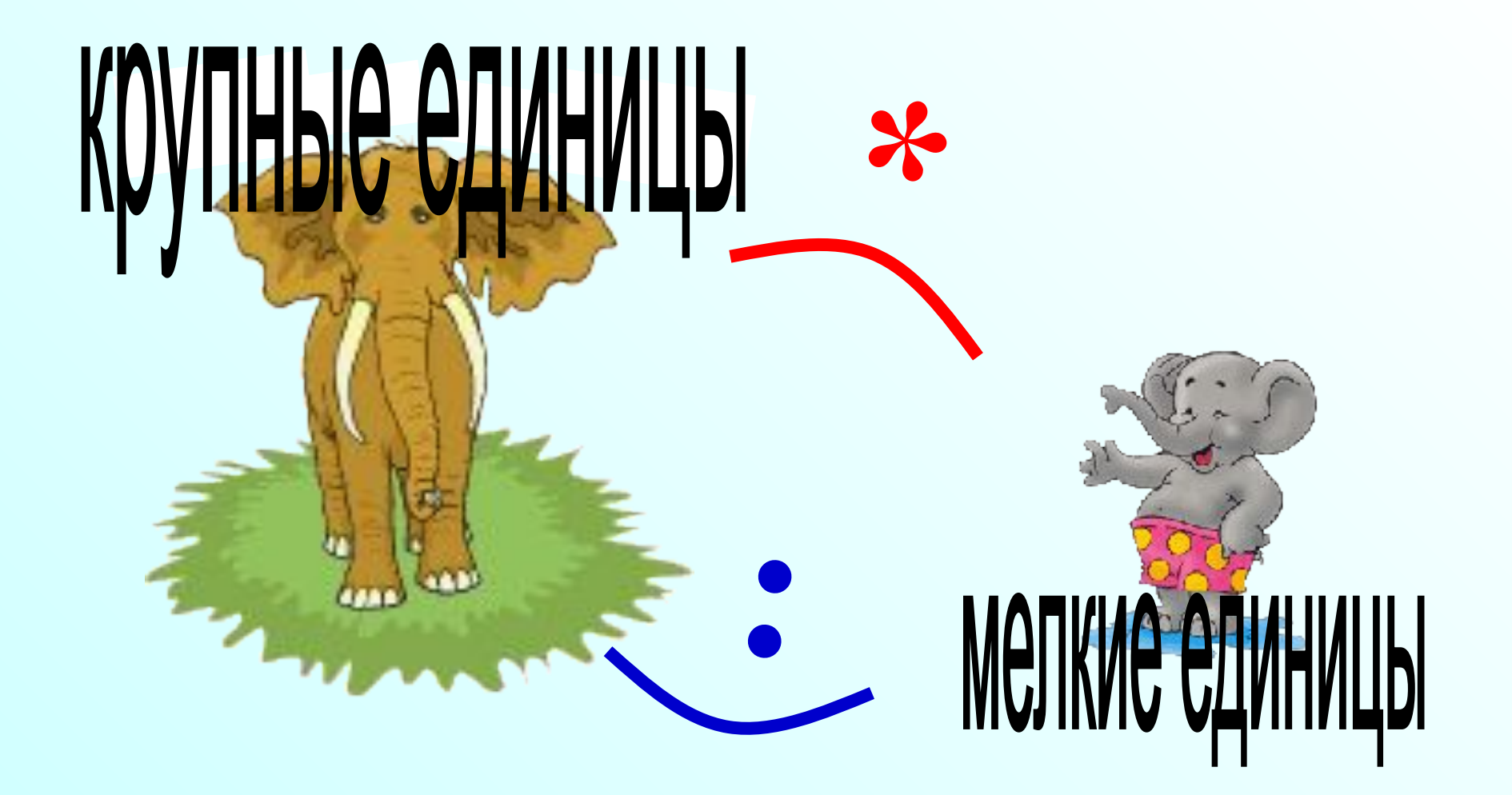

 **Чернослив при сушке теряет 64% своей массы. Сколько надо взять свежего чернослива, чтобы получить 27 кг сушеного?** 

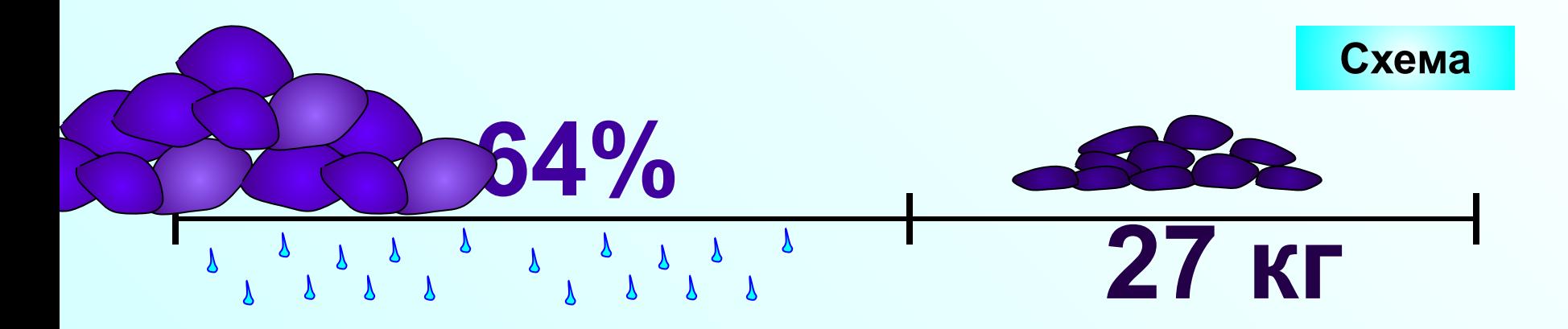

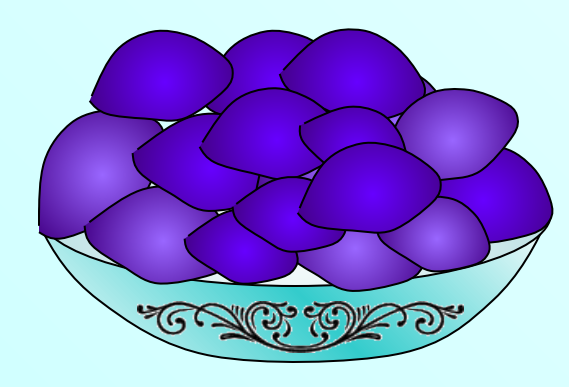

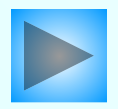

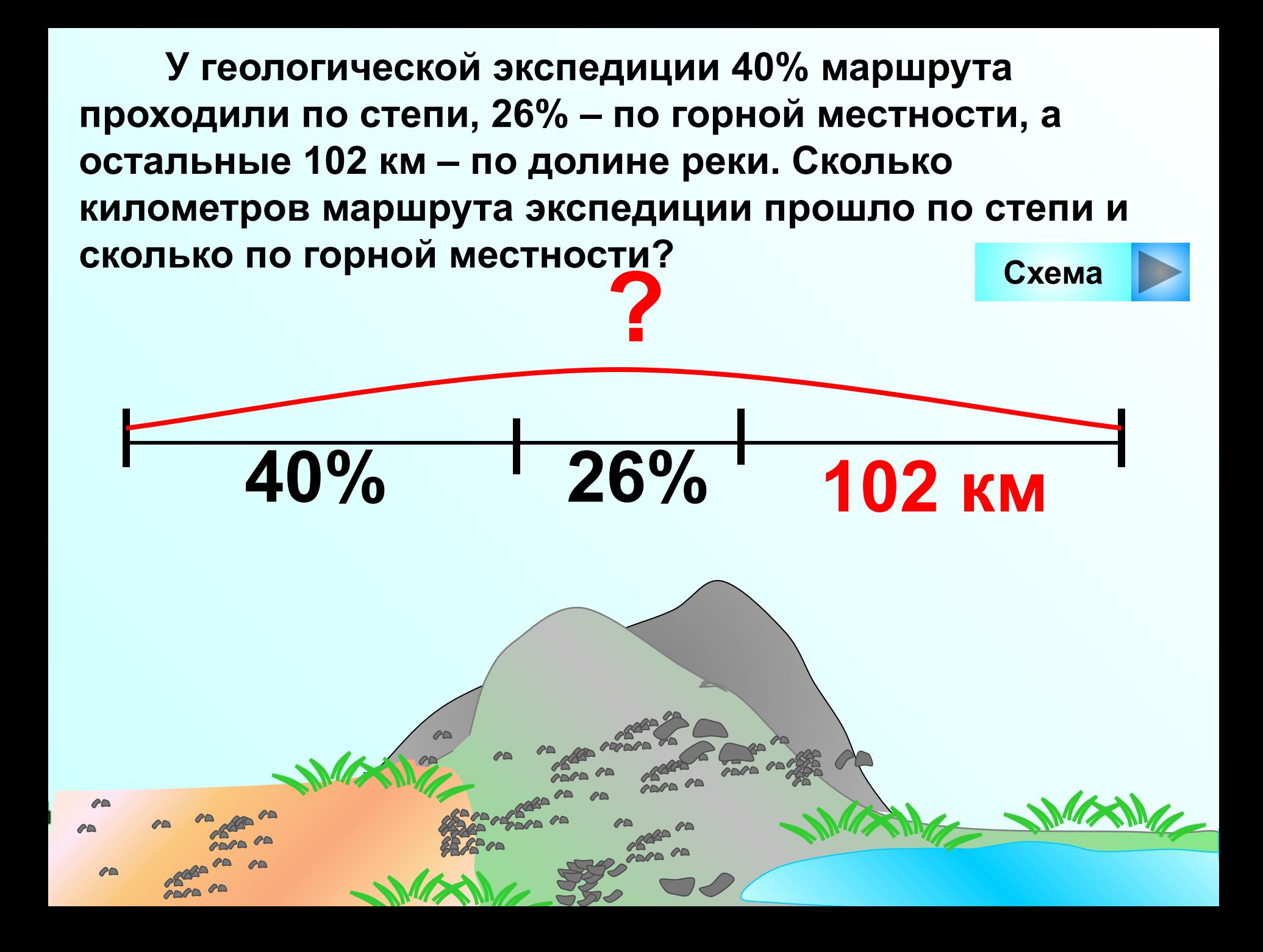

 **В магазин завезли фрукты и продали их за 3 дня. В первый день продали 30% всех фруктов, во второй день – остатка, а в третий день – остальные 168 кг. Сколько всего килограммов фруктов завезли в магазин?**

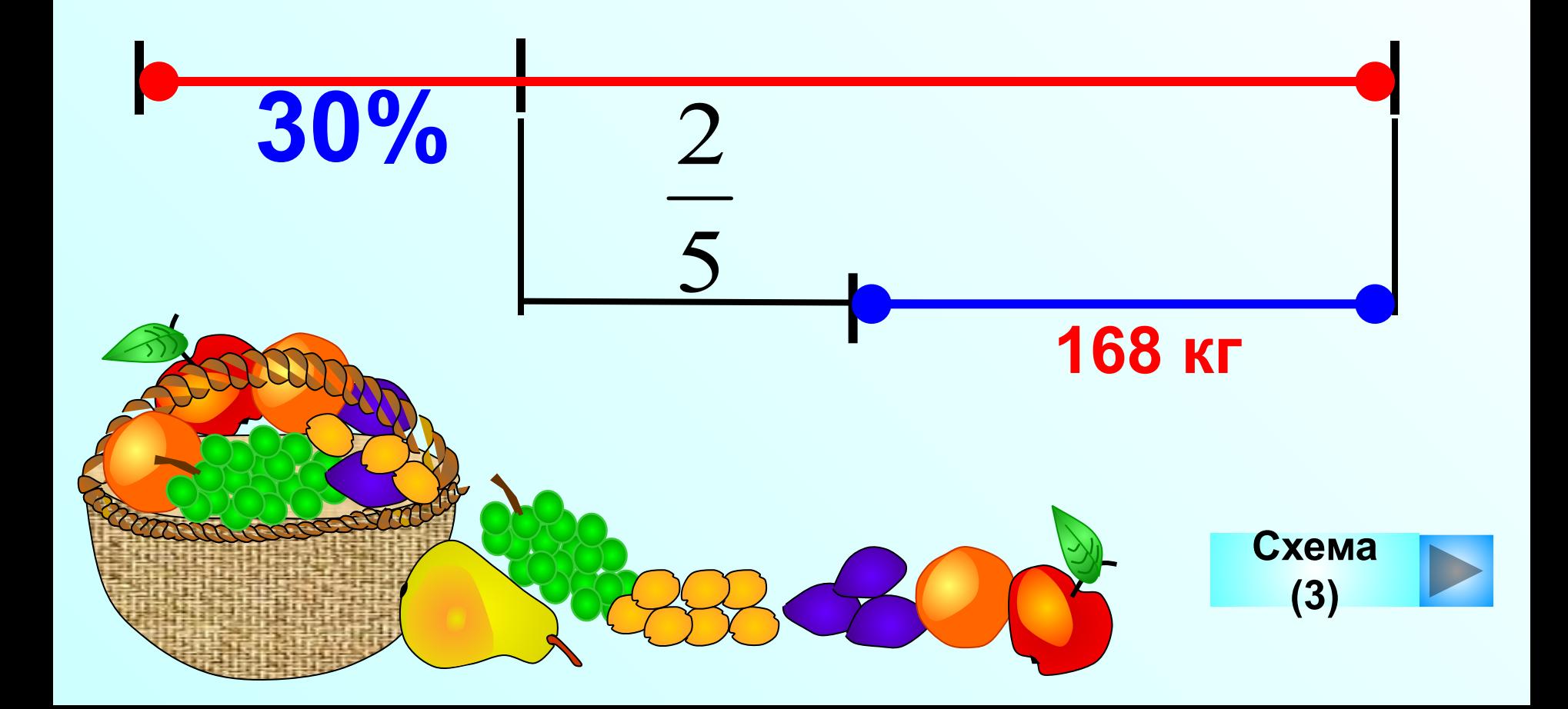

 **Лесорубы заготовили 32 000 м<sup>3</sup> строительного леса. По реке сплавили 60% заготовленного леса, а остальной отправили по железной дороге.** 

 **На сколько кубометров меньше леса отправили по железной дороге, чем по воде?**

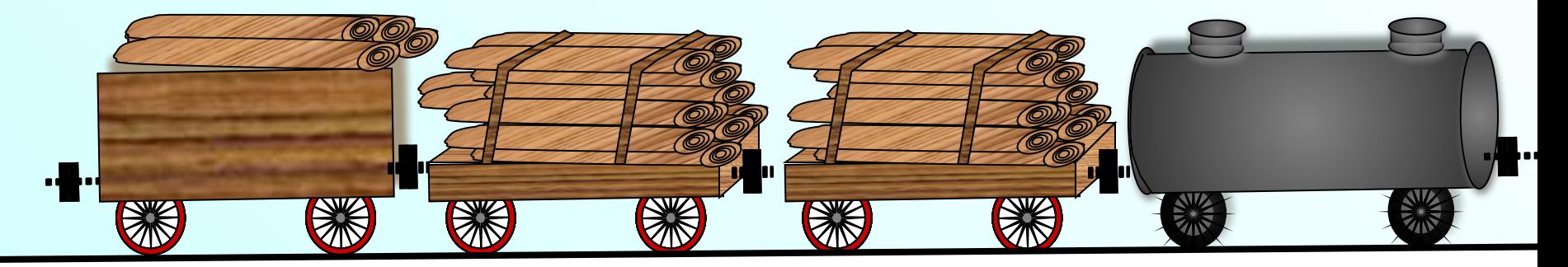

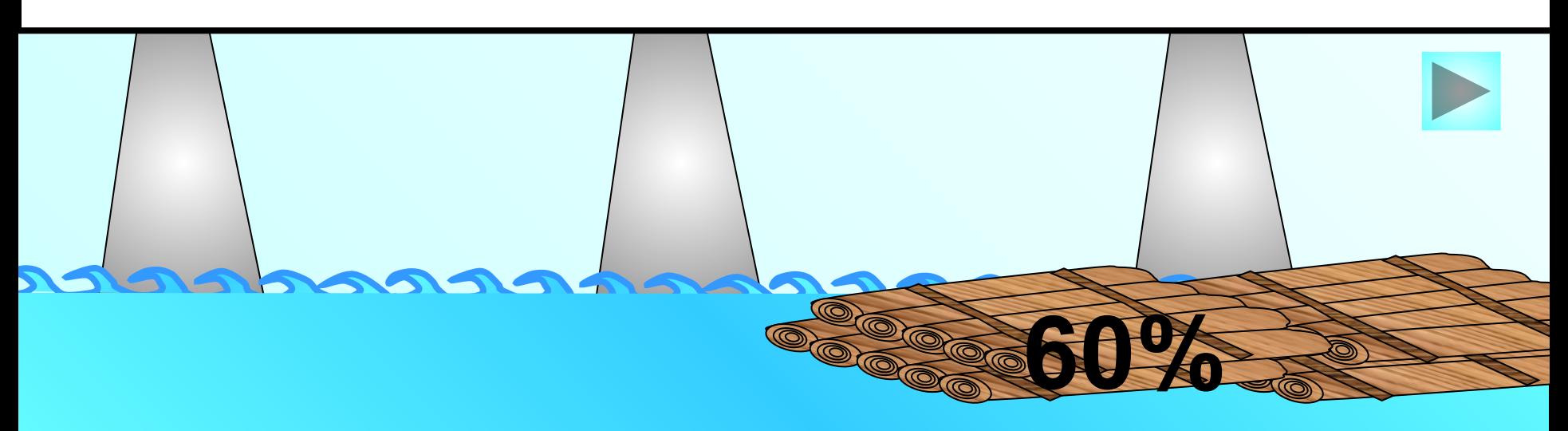

 **Моторная лодка шла 40 мин по течению реки и 1 ч 30 мин против течения. За это время она прошла 41,4 км. Какова скорость течения реки, если скорость лодки по течению на 20% больше ее скорости против течения?** *40мин 1ч30мин*  $V_{\text{no TeV}}$ ] **на 20%<sup>&</sup>gt; 41,4км Показать (2)**

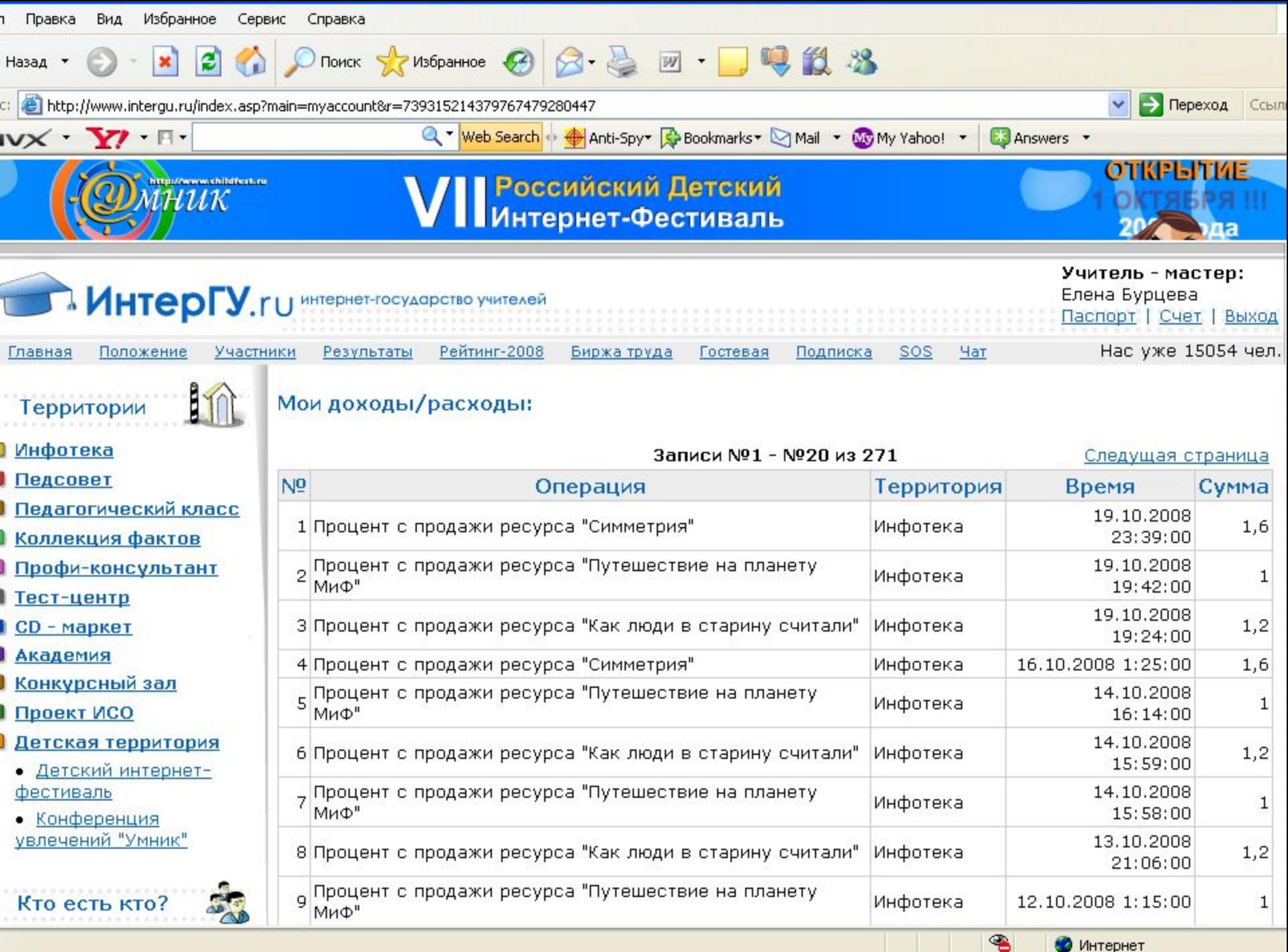

Интернет

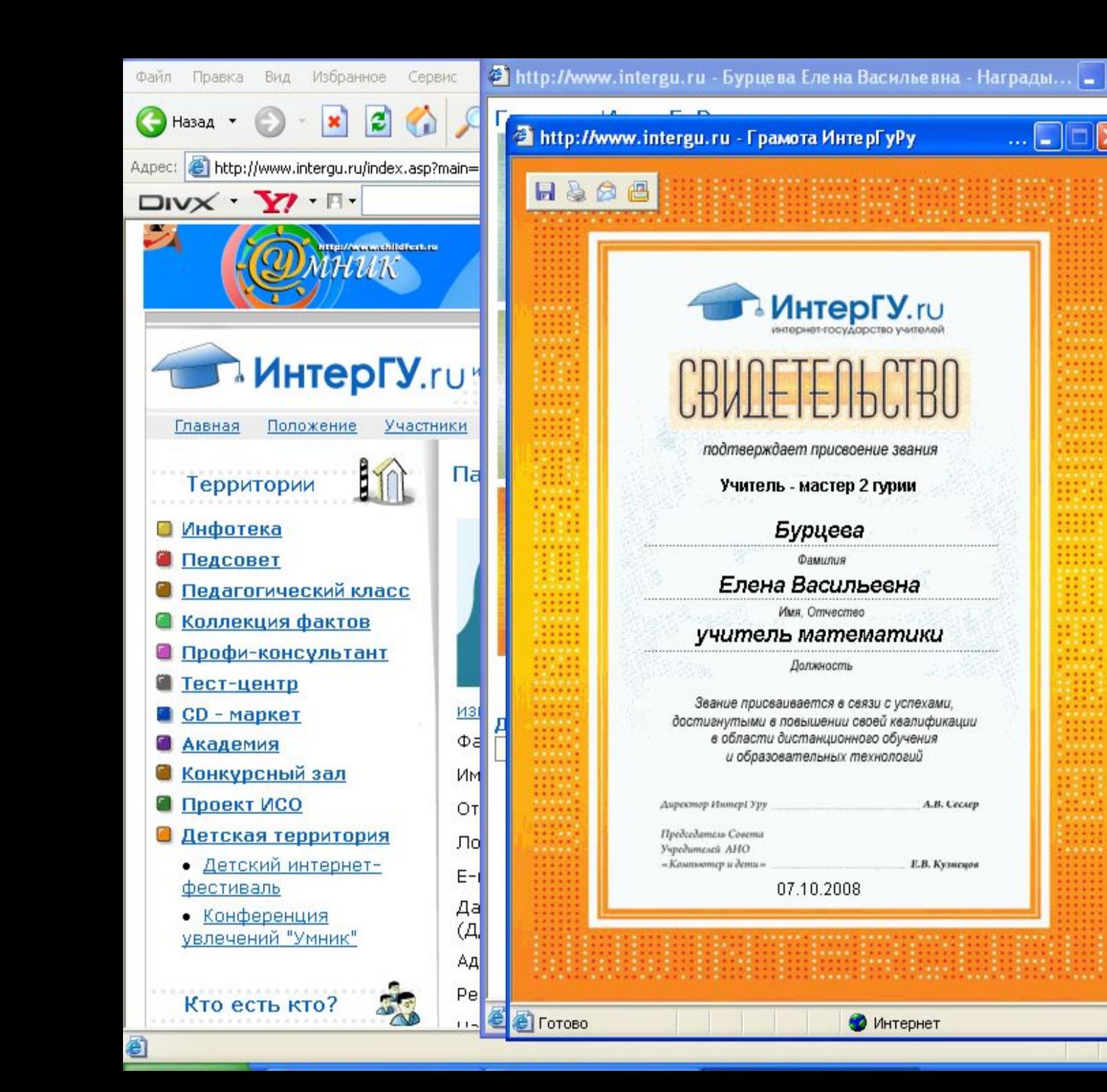

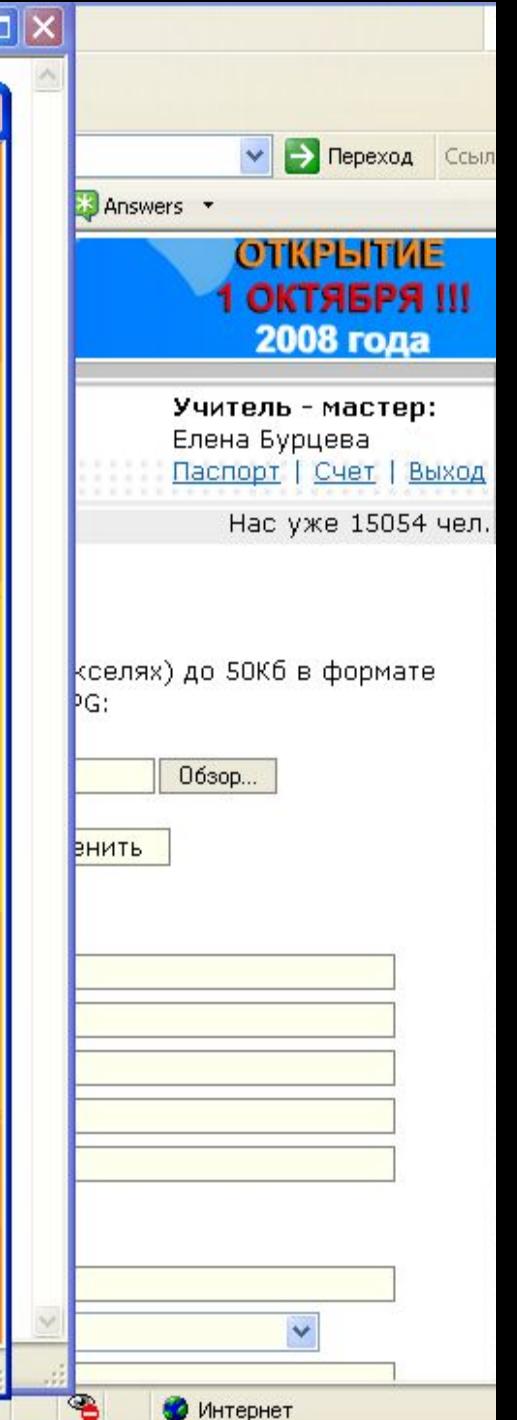

А.В. Сеслер